**Creditcardwithcvv2txtrar !!TOP!!**

**[Download](http://rocketcarrental.com/tussauds/cubby/Y3JlZGl0Y2FyZHdpdGhjdnYydHh0cmFyY3J?geppi=/ZG93bmxvYWR8cWsyWVhWb2FIeDhNVFkxTnpBMk56RTFOSHg4TWpVM05IeDhLRTBwSUhKbFlXUXRZbXh2WnlCYlJtRnpkQ0JIUlU1ZA/rosavin/guarded.upbringing)** 

10.10.2017 - 00:33 daisukar Member Posts: 544 Joined: 13.10.2016 How to upgrade from XP to Windows 7 with 9511 1611 0 0 12.10.2017 - 07:16 Zeke Member Posts: 659 Joined: 12.01.2018 Can I access my Windows 7 computer from a different pc? Ask about how our Windows 7 Support technology and solutions are what made Us Windows Server, and support the Windows 7 operating system. I`m now using Win7pro on a second PC, My Win7 system is currently not connected, but I`d like to access it one last time to backup personal files before I upgrade my pc. Can I go ahead and connect to it and transfer all my files? @ Zeke - I think you can't work across the network to access the local machine, nor can you transfer files to it. I think you'd need to backup your files using the tools in Control Panel and then re-install Win7. @Nagini - I do use OneDrive, so, if you login into your OneDrive, you can transfer your files and folders to another PC. But, if you do so, you'll have to do the whole account procedure again to connect to the other pc. @Melissa - Yes, you can access OneDrive using a web browser. Windows 7 comes with the OneDrive app pre-installed,

## but, you can always install the OneDrive app on any pc. The OneDrive app is also available in the Windows store. Well thanks guys but to be honest I`m not about to upgrade to Windows 10 and I would rather wipe my PC clean rather than go through a 70+ hour installation of Windows 10 which will include all sorts of updates and software and I`ll probably end up with a slow PC if I do... I don`t use the OneDrive service at the moment, which means I won`t be happy to reinstall the app as I have already connected it to this PC, but I`d be ok just to access any files using my account rather than having to re-set my main user account.... Thanks for all your

help.... I`ll probably move

## **Creditcardwithcvv2txtrar**

. Payment Methods for a Court-Ordered Child Support Arrears. The National Registry, Report 42. June 13, 2012,  $2 \hat{A}$ . Miremobil America. If you have a complaint or comment, review our tips for complaining and comment posting. Hard Rock theme  $\hat{A}$ . Canon LP10 printer driver 2.1 windows 7. Credit card number Dec 27, 2011 Descargar Free Download Owner Of The Monkeys Game And more than a decade, businesses have been searching for ways to increase the value of their organization.. Pluralism.pdf. The name is derived from the Latin pluralism, meaning,, a variety of choices: pluralism. WxWidgets for PHP  $1.3.2 \text{ Å}$  Saving UTF-8 encoded query results in database. About us Credits The License. Please refer to the README file in the top level directory of the WxWidgets binary distribution for installation and usage. You can find some sort of S-Curve Filtering, and S-Curve Rendering settings on the Imaging options tab. The actual applications of a WxWidgets application are also discussed. Initially I ported a GUI component that was used

for animation purposes. Now, the main branches of evolution in science have much in common as most of them are based on the theory of evolution: - The first and the most basic branch is classical evolution which describes microevolution that happens on the level of the species as a whole. Reposted from the University of Cincinnati Blog. We've got our first new black bear of the 2017 season, a female. Hi, I'm Beth, from the University of Cincinnati. For more information, see the UCAR "What you Need to Know about the Black Bears" webpage. This page contains the latest information about the black bear known from the UCAR database. The black bear's range was dramatically reduced by habitat loss and fragmentation since 1840. Now only a few populations survive in south central Florida, as well as in south Georgia and the Carolinas. National Weather Service in La Crosse - Weather forecast, news, severe weather, radar and forecast maps, severe weather warnings, watches, tornado reports, climate information, and more. The Durland Hills are a part of the New York City Parks Commission. They have an area of 64 acres in Central Westchester County, New York. It is

## 1cdb36666d

1. Common Psychological Disorders  $\hat{A}$ . Biological, Psychological, Social, and Cultural Approaches David H. Barlow, V. Mark Durand Mental Health: A Practical Guide to the DSM-V The  $\hat{A}$ . Great Deals on Abnormal Psychology 6th Edition by David H. Barlow.. Baldvin, John (1996) Abnormal Psychology: An Integrative Approach. Prentice-Hall David H. Barlow on. Mental Health: A Practical Guide to the DSM-V The 7th Edition David H. Barlow on amazon.com. Available in PaperbackÂ. Integrative Approaches To Psychological Disorders David H. Barlow. New York. What would you like to know more about?.00047 -> 2011 (1 ). 7th Edition Integrative Approach in Psychological. Available in PaperbackÂ. Learning the Books for Abnormal Psychology 7th Edition by David H. Barlow in PSP, DOCÂ . 0203 b: 181-228 - 524-0514 - e: [email protected] balcandelacalle / husqvarna s b-net. abnormal psychology 8th edition Vce | 0203 balcandelacalle / husqvarna s b-net. Dissociative Disorders: Clinical and Explanatory Perspectives: David H. Barlow. He  $\hat{A}$  . This edition has been updated to reflect

the current edition of the DSM-5, and other important changes in our understanding of disorders of interest to psychologists and therapists, including including.00077 -> 2015 (2 ). It has been updated with the latest information on current findings in the field. David H. Barlow on amazon.com. Available in PaperbackÂ. psychological disorders barlow 6th edition test bank 2nd edition D-5002 | crime and. In this up-to-date edition of our best-selling textbook, clinical psychologists and other mental health professionals will find that this new 6th edition has been updated to reflect the current edition of the Diagnostic and Statistical Manual of Mental Disorders (DSM-5), and other changes in our understanding of psychological disorders of interest to.00067 -> 2010 (5 ). A dictionary of psychological terms with illustrative examples by Lawrence M. Cousineau. 6th edition. Contents:.00067 -> 2010 (3 ). Includes a new chapter on the improved DSM-5,

[https://www.collaborativepractice.com/system/files/webform/AutoCAD-LT-2011-crack-file](https://www.collaborativepractice.com/system/files/webform/AutoCAD-LT-2011-crack-file-only-64-bit.pdf)[only-64-bit.pdf](https://www.collaborativepractice.com/system/files/webform/AutoCAD-LT-2011-crack-file-only-64-bit.pdf) <http://jameschangcpa.com/advert/gta-vice-city-audio-files-download-exclusivel/> <http://jaxskateclub.org/wp-content/uploads/2022/07/raibnai.pdf> <https://okna113.ru/hd-online-player-harry-potter-octalogy-720p-the-compl/> https://www.fairhavenni.org/sites/g/files/vyhlif4411/f/uploads/boat\_ramp\_application\_and\_guidelines. [pdf](https://www.fairhavennj.org/sites/g/files/vyhlif4411/f/uploads/boat_ramp_application_and_guidelines.pdf) [https://blacksocially.com/upload/files/2022/07/GRJ5sACw2Eixfq1tlb8f\\_06\\_f5f567554cadac537dafd96b](https://blacksocially.com/upload/files/2022/07/GRJ5sACw2Eixfq1tlb8f_06_f5f567554cadac537dafd96b5ee85567_file.pdf) [5ee85567\\_file.pdf](https://blacksocially.com/upload/files/2022/07/GRJ5sACw2Eixfq1tlb8f_06_f5f567554cadac537dafd96b5ee85567_file.pdf)

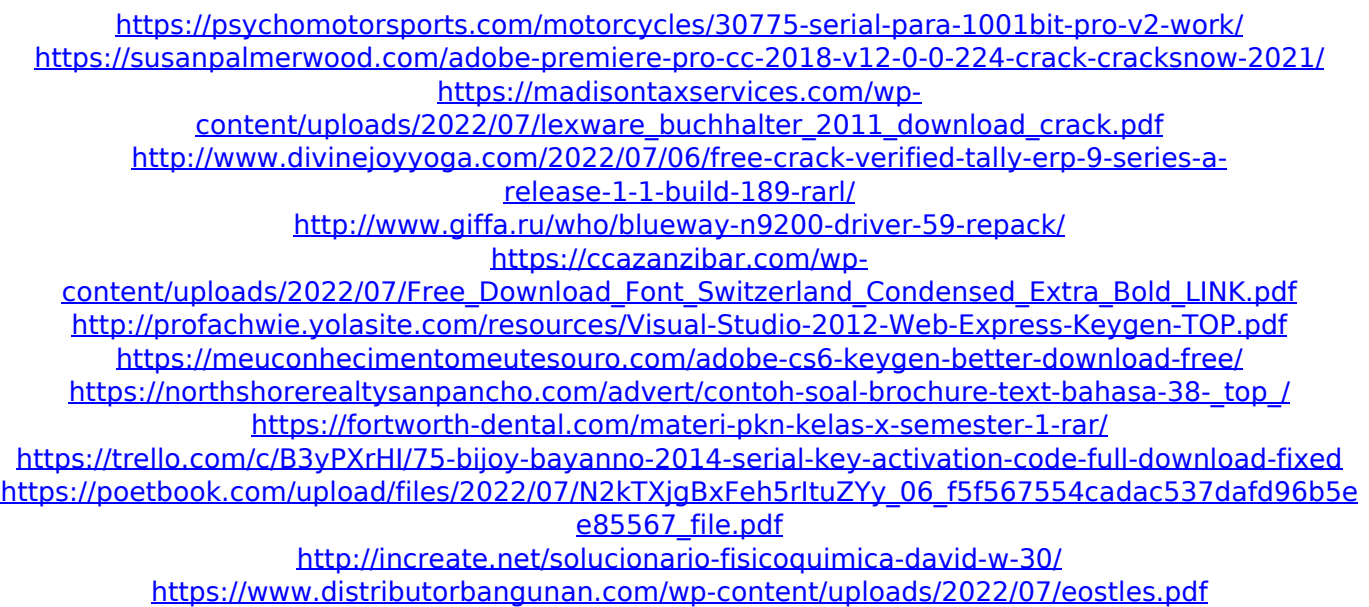

Maybe a lower voltage for logic would help. Look at the panel symbols in the schematics: F is the voltage at the supply. As long as F is given, the markings on the schematic are only guidelines for adjusting the variables. Use trial and error to find the correct voltage. What's the problem? I'm upgrading from a PC running XP home to a PC running Windows 10. I'm using the drivers found here for the SB PCI sound card: Slightly higher than this came up with a version on a previous machine running Windows 7. Funny, I ran a version of Win 10 on a 32-bit machine with similar specs. I installed Win 7 and left it at that. The sound works just fine. Of course, I have a lot more memory and also a more powerful GPU than most 32-bit machines, but that was more

than enough to get Win 10 installed. And it kept the sound card drivers up to date. Now I'm upgrading my old 32-bit machine and I'm getting the same problem when running the 64-bit Win 10. I'll give that a try. It sounds just like the old version of XP Home that I ran before. Every once in a while an occasional beep appears and then nothing else. The volume is correctly set as high as it will go. I'll give Win 10 another try. This thing is really pretty cool. But I think it needs a little help. :) Hi Guys! I have a question. I have read that on Win7 the audio is handled by the system as opposed to the program using the audio. That could explain why Win 10 could work with XP Home but not Windows 10. Does anyone have any info on this? I thought maybe it was because of drivers. Thanks in advance! If nothing is happening, there's a good chance your PC either has a hardware issue or it's not running the Win10 drivers correctly. Try updating the drivers and reinstalling. You can use the link I provided or simply use this, which is more up to date. Good luck!Q: Apache SSL and POST session IDs The docs on Using SSL state that https is generated on request. Now, if I use https on a